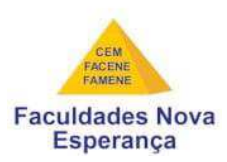

# FACULDADE NOVA ESPERANÇA DE MOSSORÓ (FACENE/RN) CURSO DE BIOMEDICINA

**Francisco Alison de Andrade e Silva** 

# **DESENVOLVIMENTO DE UM APLICATIVO MÓVEL PARA O AUXILIO DE ANÁLISE EM LESÕES PRÉ-MALIGNAS E MALIGNAS EM CITOPATOLOGIA GINECOLÓGICA (CITOIMAGENS)**

MOSSORÓ - RN 2020

**Francisco Alison de Andrade Silva** 

# **DESENVOLVIMENTO DE UM APLICATIVO MÓVEL PARA O AUXILIO DE ANÁLISE EM LESÕES PRÉ-MALIGNAS E MALIGNAS EM CITOPATOLOGIA GINECOLÓGICA (CITOIMAGENS)**

Trabalho de Conclusão de Curso II apresentado à Faculdade Nova Esperança de Mossoró (FACENE/RN) como exigência parcial para obtenção do título de Bacharel em Biomedicina.

**Orientador**: Dr. André de Menezes do Vale.

MOSSORÓ - RN 2020

S586d Silva, Francisco Alison de Andrade.

Desenvolvimento de um aplicativo móvel para o auxílio de análise em lesões pré-malignas e malignas em citopatologia ginecológica (citoimagem) / Francisco Alison de Andrade Silva. - Mossoró, 2020.

38f. : il.

Orientador: Prof. Dr. André de Menezes do Vale. Monografia (Graduação em Biomedicina) - Faculdade Nova Esperança de Mossoró.

1. Células. 2. Tecnologias. 3. Saúde. 4. Aplicativo. 5. Citopatologia. I. Vale, André de Menezes do. II. Título.

CDU 618.1-091.8

**Francisco Alison de Andrade Silva** 

# **DESENVOLVIMENTO DE UM APLICATIVO MÓVEL PARA O AUXILIO DE ANÁLISE EM LESÕES PRÉ-MALIGNAS E MALIGNAS EM CITOPATOLOGIA GINECOLÓGICA (CITOIMAGENS)**

Trabalho de Conclusão de Curso II apresentado à Faculdade Nova Esperança de Mossoró (FACENE/RN) como exigência parcial para obtenção do título de Bacharel em Biomedicina.

Aprovado em: 09 / 06 / 2020.

BANCA EXAMINADORA

Andrie Olenezes do Vale

Dr. André Menezes do Vale

Orientador FACENE/RN

fiancisco Venute de Andrade Neto

Me. Francisco Vicente de Andrade Neto Membro FACENE/RN

prédicion Pinto de Nendonça

Ma. Lidiane Pinto de Mendonça Membro FACENE/RN

> MOSSORÓ - RN 2020

## **AGRADECIMENTOS**

Agradeço a Deus pela minha vida, pela decisão que tomei em fazer o curso de Biomedicina sem arrependimentos, por estar comigo todo o tempo e em todas as horas, pela força e coragem diária que ele dá, por me guiar nesses três anos de curso, por estar presente nos momentos bons e ruins, principalmente quando chegava em final de período e lá estava eu em duas ou três provas finais, pela oportunidade de concluir minha primeira graduação, dentre várias outras que comecei e não conclui. Agradeço a Deus pelos amigos de perto e de longe, pois me fizeram crescer e me tornar uma pessoa mais forte, um estudante mais sábio e um profissional melhor. Aos meus amigos mais próximos que contribuíram grandemente para finalizar meu curso, em especial, ao meu amigo de longas datas **Ítalo Dantas**, que está sempre a me ajudar. Também a minha grande amiga **Gesnaianny Saara** que sempre estando certa eu a deixava na dúvida.

A eles toda a minha gratidão, pois, foi através de cada um deles que de certo modo me fizeram chegar até o final desse curso. Em especial à minha mãe, Dona **Luzia Paula de Andrade Silva**, por sempre estar comigo em todos os momentos e eu a amo infinitamente, meus irmãos, por estarem presentes quando possível e meus sobrinhos que me dão tanto trabalho.

Também agradeço meu orientador, **Dr. André Vale de Menezes** pelas orientações e norteamentos para conclusão desse trabalho.

### **RESUMO**

Através de uma linha de pesquisa metodológica, exploratório-descritivo, com coleta de dados sobre a morfologia das células pré-malignas e malignas ectocervicais e endocervicais, através de levantamentos bibliográficos de artigos científicos, imagens e textos, por tratar-se de um compilado de trabalhos científicos atuais e fontes de informações. Através desta pesquisa notou-se que há um problema de saúde pública, portanto, deve ser controlado, necessitando de uma ação direcionada a prevenção de doenças citológinas no trato genital feminino. Com o desenvolvimento das tecnologias na área da saúde é de grande importância em dias atuais, pois, várias ferramentas são criadas e amplamente difundidas nas engenharias de *software* sendo uma revolução tecnológica em diferentes áreas, incluindo a saúde. Portanto, o os aplicativos móveis são essenciais para o auxílio na utilização de imagens como uma forma precursoras na detecção do câncer de colo do útero. Em função de tudo que foi exposto, o objetivo final foi desenvolver um aplicativo móvel que representa de forma objetiva com imagens de laminas da citopatología ginecológica, descrevendo as características inerentes aos elementos de análise. Que contribui diretamente auxiliando aos acadêmicos e profissionais da área da saúde, de forma simples, sucinta e objetiva.

**Palavras-chave:** células; tecnologias; saúde; aplicativo; citopatologia; auxílio em analise; lesões; pré-malignas; malignas.

## **ABSTRACT**

Through a line of methodological research, exploratory-descriptive, with data collection on the morphology of pre-malignant and malignant cells ectocervical and endocervical, through bibliographic surveys of scientific articles, images and texts, as it is a compilation of current scientific works and sources of information. Through this research it was noted that there is a public health problem, therefore, it must be controlled, requiring a directed action to prevent cytological diseases in the female genital tract. With the development of technologies in the area of health is of great importance nowadays, because several tools are created and widely spread in software engineering being a technological revolution in different areas, including health. Therefore, mobile applications are essential to assist in the use of imaging as a precursor to cervical cancer detection. Due to all that was exposed, the final goal was to develop a mobile application that represents in an objective way with images of gynaecological cytopathology, describing the characteristics inherent to the elements of analysis. That contributes directly by assisting academics and health professionals in a simple, succinct and objective way.

Key-words: cells; technologies; health; application; cytopathology; analysis assistance; injuries; pre-malignant; malignant.

## **INDICE DE FIGURAS**

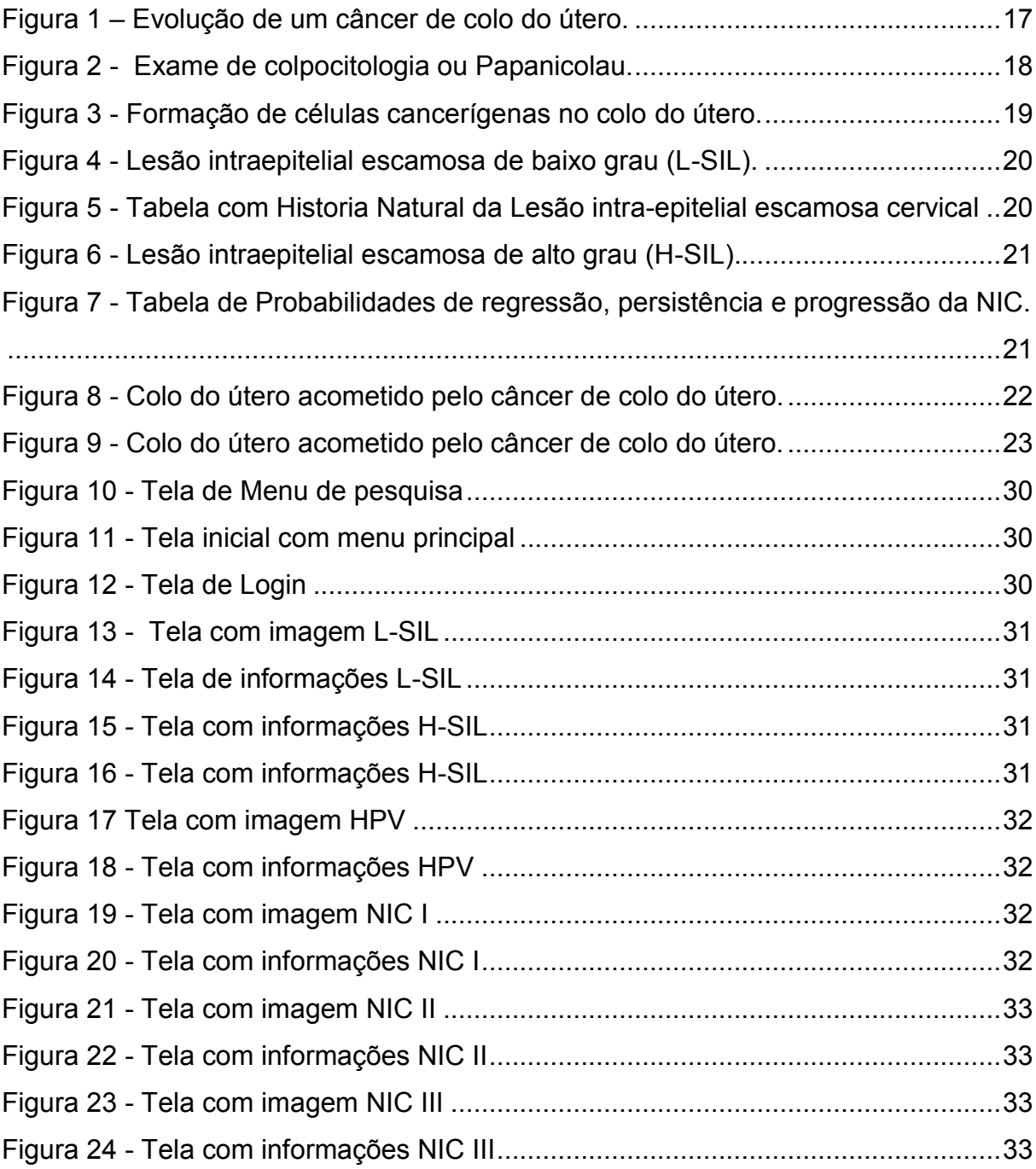

# **SUMÁRIO**

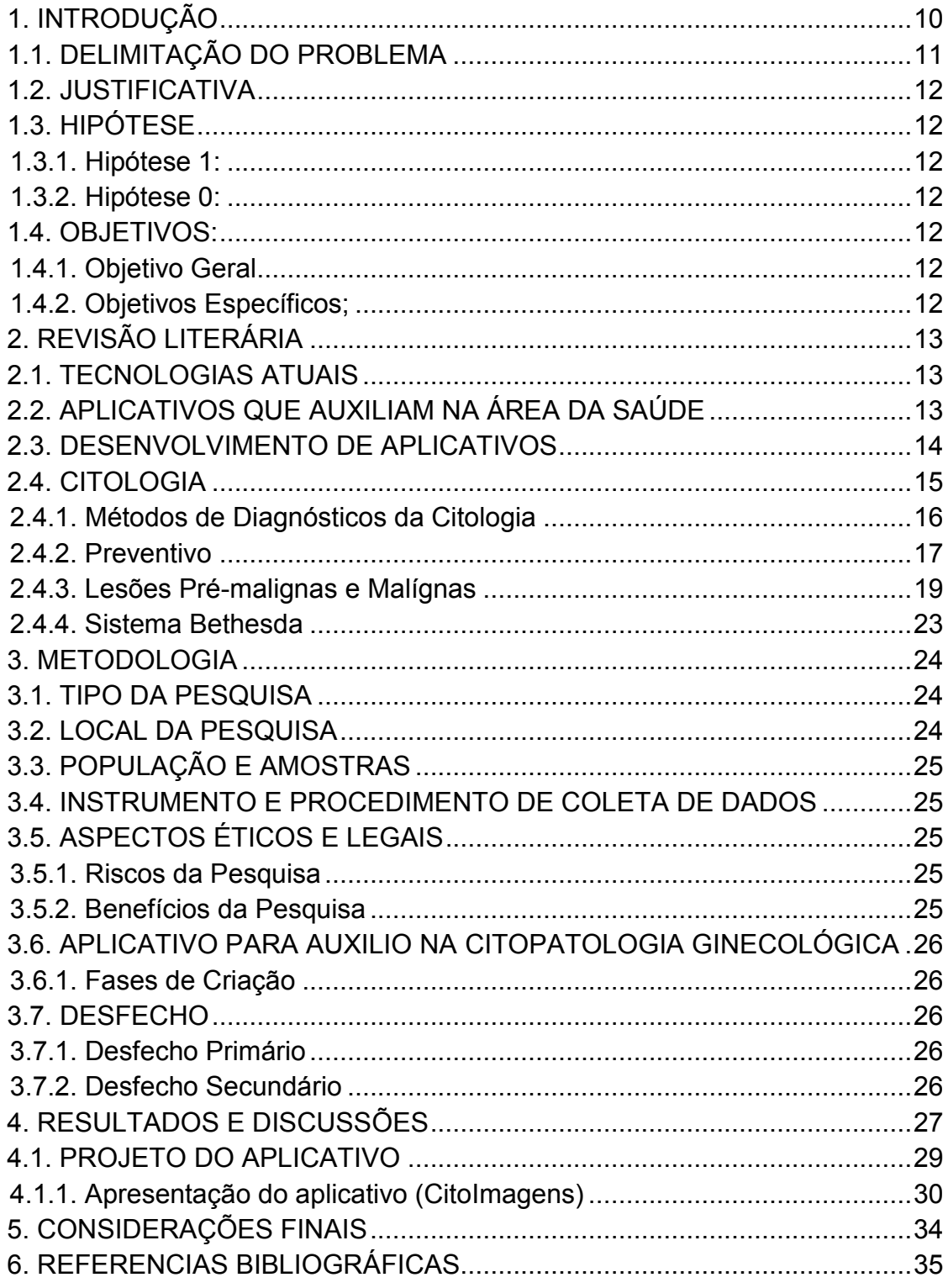

#### <span id="page-9-0"></span>**1. INTRODUÇÃO**

Mudar é necessário, de forma que, a população deve estar preparada para lidar com as constantes e rápidas transformações que ocorrem na sociedade. O vicepresidente da Conferencia Nacional da Indústria (CNI) Paulo Afonso Ferreira, ao site Portal da indústria em 2017, diz que é sem precedente o quanto é mudada a forma que os indivíduos se comunicam, relacionam, reproduzem, consumem e se informam, portanto, percebe-se isso no trabalho, nas pesquisas para estudos, quando pede-se uma refeição ou um transporte por um aplicativo de celular, da forma de fazer compras online, os serviços bancários que estão cada vez mais fáceis e acessíveis usando os *sites* e aplicativos. Os aparelhos de *tablets* e smartphones atuais ultrapassam as barreiras da mobilidade, conectados a qualquer hora do dia e em qualquer lugar. Portanto, há uma grande mudança de hábitos da população, em geral (FERREIRA/CNI, 2019).

Os avanços tecnológicos têm atingido e melhorado, diversas áreas, no campo da saúde a tecnologia é um importante auxílio, para estudos e pesquisas sobre as patologias, tratamentos e curas. Nesse contexto mostra um constante crescimento do uso de dispositivos tecnológicos como computadores e *smartphones*, auxiliando os profissionais da saúde, tornando mais ágeis os processos. O desenvolvimento de tecnologias para a área da saúde é de grande importância, pois, essa ferramenta tem sido amplamente difundida e considerada uma revolução tecnológica em diferentes áreas (ARAÚJO, ARAÚJO; CAETANO, 2012). Também, de acordo com (Tibes, 2015), a tecnologia móvel pode ser aplicada em muitas esferas da saúde, entre essas aplicações, destacam-se o monitoramento remoto, suporte diagnóstico e assistência na tomada de decisão. De fato, essas ferramentas contribuem para o enriquecimento de dados da vigilância em saúde, obtendo uma biblioteca de indicadores e dados para estudos epidemiológicos. De modo que, relaciona profissionais da saúde a uma vasta amostragem de medições e diagnósticos da fragilidade da saúde da população.

Dentre as principais particularidades dos dispositivos móveis destaca-se a mobilidade, essa característica é fundamental para o uso dos recursos empregados na assistência à saúde, considerando as particularidades atribuídas ao trabalho desenvolvido pelos profissionais da área da saúde, tendo em vista o frequente se deslocamento desses profissionais dentro das instalações em que trabalham.

Portanto, a utilização de dispositivos móveis na área da saúde está em uma crescente expansão (FIGUEIREDO;NAKAMURA, 2003; MENDES; SILVA, 2013).

Gompel e Koss (1997), mostram que as inflamações são modificações que acontecem nos tecidos vivos do organismo seja ela, viral, parasitaria, bacteriana, micótica entre outros, sendo uma reação natural de defesa do organismo humano. Esses autores afirmam que a citologia é utilizada para diagnóstico de inflamação, infecção e alterações vaginais através de métodos como, por exemplo: o papanicolau que tem por base o processo citológico, ondepermite avaliar a intensidade da reação inflamatória, acompanhar sua evolução e em certos casos, determinar o agente causal.

Dentre as tecnologias que são aplicadas na área da saúde, estão alguns *softwares* e aplicativos de celulares e *tablets* que auxiliam em alguns pontos intrínsecos. Com finalidades específicas que facilitam algumas atividades e funções, são encontrados desde os mais básicos como uma simples pesquisa de artigo ou até os mais complexos, os que emitem sons, captam imagens, movimentos dentre outros (SANTOS, 2016).

Contudo, de forma alguma se pode ignorar o que afirma Nuwer (1997), onde aponta que propostas de aplicativos como o que este trabalho pretende desenvolver, estão, de certa forma, mais relacionadas as pesquisas acadêmicas do que com a prática clínica. Segundo Andrade (2013), poucas destas inovações são avaliadas, verificadas e reproduzidas de forma abrangente. Conquanto, a utilização dos aplicativos como ferramentas no quotidiano dos profissionais da saúde, deve ocorrer após a análise de exames tradicionais e protocolos evidenciados, definidos e aceitos pela comunidade médica.

## <span id="page-10-0"></span>1.1. DELIMITAÇÃO DO PROBLEMA

Considerando o que foi explanado, observou-se relevância das tecnologias aplicadas a área da saúde, com isso, considerou a necessidade de desenvolver uma ferramenta que facilite a pesquisa de forma focada no diagnóstico das infecções através de imagens. Provocando a seguinte discussão: será possível criar um aplicativo para *smartphone* que seja capaz de auxiliar profissionais e estudantes da área da saúde para usar como ferramenta de auxilio em informações e diagnósticos sobre citopatologias infecciosas?

## <span id="page-11-0"></span>1.2. JUSTIFICATIVA

Com base no cenário em que, não há aplicativos específicos com um banco de dados e imagens voltados para o auxílio dos profissionais e estudantes da área da saúde no âmbito da citopatología ginecológica, mostra-se viável o desenvolvimento de um aplicativo móvel com uma interface fluida e flexível, que possa ser útil como ferramenta de pesquisa acadêmica e auxílio, na prática médica.

## <span id="page-11-1"></span>1.3. HIPÓTESE

Perante o exposto foram determinadas as seguintes hipóteses:

<span id="page-11-2"></span>1.3.1. Hipótese 1:

É possível desenvolver um aplicativo tecnológico móvel para análises em citopatologia ginecológica.

<span id="page-11-3"></span>1.3.2. Hipótese 0:

Não é possível elaborar um aplicativo tecnológico móvel para análises citopatologia ginecológica.

## <span id="page-11-4"></span>1.4. OBJETIVOS:

<span id="page-11-5"></span>1.4.1. Objetivo Geral

Desenvolver um aplicativo móvel com *interface* que possa representar de forma objetiva, dinâmica e explicativa imagens de lesões pré-malignas e malignas em citopatología ginecológica.

<span id="page-11-6"></span>1.4.2. Objetivos Específicos;

- Coletar informações sobre lesões infecciosas com lesões pré-malignas e malignas em citopatologia ginecológica.
- Produzir um banco de imagens sobre citopatologia ginecológicas infecciosas.
- Desenvolver um aplicativo móvel para as plataformas *Android* e *IOS*.

## <span id="page-12-0"></span>**2. REVISÃO LITERÁRIA**

#### <span id="page-12-1"></span>2.1. TECNOLOGIAS ATUAIS

Atualmente à constante busca por informações é uma necessidade para qualquer atividade humana, com isso surgem a todo momento, novas tendências e tecnologias. Lopes (2015), relata que com as conexões mais velozes e o fácil acesso a dispositivos móveis, a população vivi o tempo todo conectados, de modo que, os usuários devem estar atentos a veracidade dos conteúdos disponibilizados. As pessoas estão interagindo entre elas através das ferramentas disponíveis, tendo uma falsa impressão que o contato está sendo facilitado, porém, elas estão cada vez mais se distanciando.

De acordo com Trivinho (2001), são várias as razões para se e viver em uma sociedade tecnológica, então, desde que a utilização da tecnologia se tornou comum na vida cotidiana, houve uma intensificação do processo nas últimas décadas com o surgimento do computador pessoal e equipamentos decorrentes. Este autor comenta sobre a dependência das pessoas pelas máquinas, construindo uma cadeia de sub dependências das tecnologias, como por exemplo as redes, como também este informa oo conceito de sociedade tecnológica, sendo definida como uma sociedade em que a tecnologia, vigora como vetor determinante em todos os níveis, comparece simultaneamente como componente no modo de vida cotidiano.

### <span id="page-12-2"></span>2.2. APLICATIVOS QUE AUXILIAM NA ÁREA DA SAÚDE

Conforme estudo realizado pela *Top health Industry Issues of* (Principais problemas do setor de saúde) (2016), da empresa *network global PwC*, houve um aumento significativo de pacientes que começaram a usar aplicativos relacionados a área da saúde passando de 16% para 32% entre 2013 a 2015. Também, 60% dos pacientes questionados na pesquisa, afirmaram que já fizeram uma consulta médica através de videoconferência e cerca de 81% dos médicos participantes declarou que o acesso a informações médicas através de sites e aplicativos confiáveis, são um diferencial no tratamento de uma enfermidade.

Com isso, muitas empresas estão apostando nesse seguimento de forma a facilitar o acesso à informação na área da saúde. No aplicativo Play Story há 3 aplicativos específicos sobre citologia encontrados:

- *CytoAtlas* aplicativo com pontuação de 4,7 estrelas, lançado em abril de 2016, este aplicativo fornece uma ferramenta de referência Citopatologica, com foco em critérios e diagnósticos. Contendo mais de 800 imagens citológicas esfoliativas e aspirativas, imagens de lâminas, incluindo esfregaços diretos, características morfológicas.
- *Cito Laudo* aplicativo com pontuação de 5,0 estrelas, lançado em agosto de 2018, este aplicativo foi criado para facilitar a vida do estudante de citologia clínica, armazenando informações sobre lâminas e gerando laudos de forma fácil e intuitiva.
- *AnatLab Histology* aplicativo na língua inglesa, com pontuação de 4,2 estrelas, lançado em agosto de 2017, este aplicativo fornece acesso móvel a uma coleção completa de imagens microscópicos de alta resolução da histologia celular. Este sistema permite que estudantes, professores, pesquisadores e público em geral para explorar a paisagem microscópica completa do corpo como se estivessem olhando para uma coleção de imagens reais em um microscópio físico, tudo através da nuvem via seus dispositivos móveis *Android*.

(As descrições dos aplicativos foram retiradas do *Google Play Story*).

## <span id="page-13-0"></span>2.3. DESENVOLVIMENTO DE APLICATIVOS

Da criação até a publicação de um aplicativo nas plataformas como *Android* e *IOS*, de acordo com vários sites especializados em criação de aplicativos móveis como o *site usemobile.com.br*. Bocard (2020), afirma que, deve-se seguir alguns passos, tais como: definir a ideia, determinar o público-alvo, estudar o mercado que engloba a ideia, começar o esboço do aplicativo, usar de uma ferramenta ou programação para a construção do projeto, fazer testes para validar a ideia e assim então publicar aplicativo nas plataformas *Android* e *IOS*.

Também de acordo com Bocard (2020) existem algumas formas, como através de algumas ferramentas, online gratuitas ou pagas com pagamentos mensais, ou anuais para poder publicar e atualizar o aplicativo tendo como exemplo o *site easyeasyapps.net*, esse tipo de ferramentas não exige nenhum conhecimentos técnico para a criação do aplicativo móvel, porém, algumas desses sites desenvolvem aplicativos bem limitados, outra forma é através da programação do sistema que é

uma forma bem mais complexa e exige pessoas capacitadas como programadores para desenvolver o aplicativo, contudo, o aplicativo é bem mais completo.

## <span id="page-14-0"></span>2.4. CITOLOGIA

As lesões precursoras do câncer do colo do útero são assintomáticas e podem ser detectadas através da realização periódica do exame citopatológico, principal estratégia de rastreamento utilizada no Brasil, e confirmadas pela colposcopia e exame histopatológico (BRASIL, 2013). O exame citopatológico é composto pela citologia cervical associado a outras técnicas, tais como: exame clínico especular, inspeção visual com ácido acético (IVA) e teste de *Schiller*. Além disso, faz-se necessário que sejam acrescidos a esses exames outros testes complementares para aumentar a precisão do diagnóstico das lesões apresentadas pelas usuárias, tais como: colposcopia, cervicografia digital, citologia em meio líquido (CML) e teste do *DNA* do *HPV*. Tal fato se justifica pela baixa sensibilidade que a citologia oncótica possui, quando executada de forma isolada, chegando a apresentar 58% de amostras falso-positivo. Além disso, este exame é dependente do processamento clínicolaboratorial, que envolve a coleta inadequada, preparação defeituosa da lâmina ou em erros de rastreio microscópico e variação na interpretação das amostras coletadas pelos patologistas, que prejudicam as ações de rastreamento na população (RODRIGUES; FRANCO; OLIVEIRA et al., 2013).

Segundo Barbosa (2019) a citologia é considerada uma das áreas da ciência que de maneira plena mais demorou para se desenvolver, pois, as suas descobertas estão diretamente relacionadas a criação dos primeiros microscópios. Essa ciência foi desenvolvida através de numerosos estudo e conhecimentos científicos e pela introdução de novas tecnologias, desde a criação do microscópio clássico as técnicas de processamento de coloração dos espécimes, possibilitando um melhor estudo das estruturas celulares através do detalhamento, (BARBOSA, 2019).

 Atualmente, há variadas outras técnicas complementares, como, por exemplo, as técnicas de biologia molecular, os métodos de análise celular automatizada e sistemas computacionais, são empregados ao exame citológico tradicional, expandindo as suas indicações, assim dando uma maior confiabilidade ao diagnóstico (BRASIL, 2016).

#### <span id="page-15-0"></span>2.4.1. Métodos de Diagnósticos da Citologia

O Instituto Nacional do Câncer (INCA, 2018) em parceria com o Departamento de Informática do Sistema Único de Saúde (DATASUS) desenvolveu o Sistema de Informação do Câncer do Colo do Útero (SISCOLO), uma ferramenta de gerenciamento das ações do controle do câncer de colo do útero. Esse sistema gerencia dados que permitem avaliar a população alvo, a cobertura dessa população, os exames, a preponderância das lesões predecessoras, o acompanhamento das mulheres com exames alterados e a melhoria do rastreamento, diagnóstico e tratamento dessas mulheres, e também de acordo com o INCA o SISCOLO está implantado em laboratórios que realizam exames citopatológicos do colo do útero pelo SUS e nas coordenações regionais estaduais e municipais de saúde (BRASIL, 2012).

As informações do SISCOLO podem ser consultadas pelo *tabnet* do sistema no DATASUS e alguns indicadores ficam disponíveis diretamente no site do INCA no painel de indicadores do SISCOLO, auxiliando assim os gestores e profissionais de saúde para o acompanhamento das ações e rastreio do câncer do colo do útero, especialmente dos indicadores que participam do Pacto pela Vida (BRASIL, 2012).

Conforme indica o ministério da saúde através do INCA, para que as ações de rastreamento tenham êxito são necessárias algumas coisas como:

- Informar e mobilizar a população e a sociedade civil organizada;
- Alcançar a meta de cobertura da população alvo;
- Garantir acesso a diagnóstico e tratamento;
- Garantir a qualidade das ações;
- Monitorar e gerenciar continuamente as ações.

Na prática, assistencial da mulher, é primordial uma análise individual com uma anamnese bem realizada, é fundamental para a indicação do exame de rastreamento. Por diretrizes clínicas o INCA diz que, mulheres com um diagnóstico de lesões intraepiteliais do colo do útero, precisam serem encaminhadas a uma unidade secundária para confirmação do diagnóstico e tratamento, de acordo com o ministério da saúde (2012).

#### <span id="page-16-1"></span>2.4.2. Preventivo

Para o cuidado adequado da mulher na prevenção, diagnóstico e tratamento do câncer do colo do útero, vale ressaltar duas iniciativas: o Programa de Qualificação de Ginecologistas para Assistência Secundária às Mulheres com Alteração Citológicas relacionadas as Lesões Intraepiteliais e ao Câncer do Colo do Útero e a formalização da Rede Colaborativa para Prevenção do Câncer do Colo do Útero. De acordo com o (INCA, 2018), o primeiro foi principiado em 2016, foi devido à necessidade difusão das ações de qualificação profissional nessa área medica, e então vem viabilizando aos ginecologistas terem acesso a essa capacitação em suas regiões de trabalho. Com isso, favorece uma reorganização das redes locais de assistência, conforme as condutas vigorantes, assim como também, oferecendo qualidade nos parâmetros para os colpos copistas em atividade e os egressos dos Centros Qualificadores, Ministério da saúde (2002).

<span id="page-16-0"></span>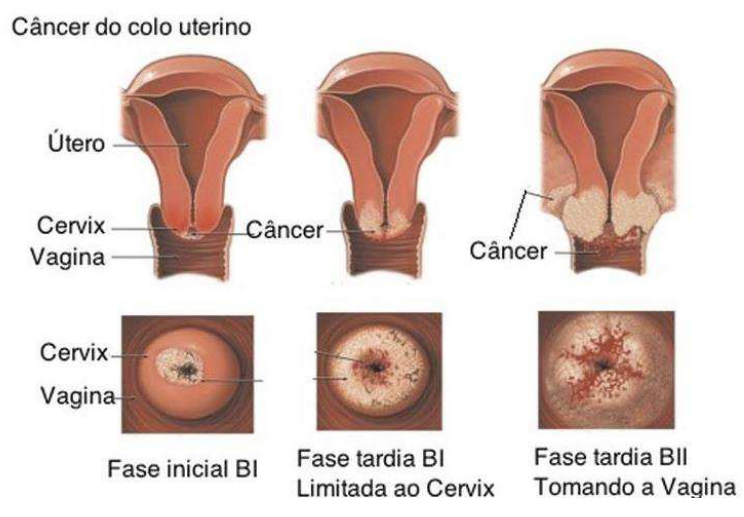

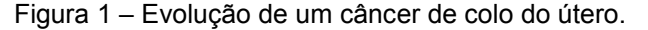

Fonte: https://souenfermagem.com.br/ambulatorio/cancer/cancer-do-colo-do-utero/> Acesso em jun de 2020.

De acordo com o INCA (2018), houve um fortalecimento na qualificação da rede de atenção primária uma ampliação dos centros de referências, assim propiciando a realização da segunda fase, intensificando e priorizando mulheres que nunca tinham feito exames preventivos ou que já estavam a mais de três anos sem faze-los. Já em 2015, houve o lançamento da Política Nacional de Atenção Oncológica (PNAO, 2015), que estabeleceu como componente fundamental o controle dos cânceres de colo do útero e de mama, nos planos estaduais e municipais de saúde (Portaria GM nº

2.439/2006, de 31 de dezembro de 2005). Através de um pacto pela saúde com estados e municípios em 2006, foram reafirmadas as detecções precoces das neoplasias, para melhora das ações prioritárias da agenda sanitária nacional. Porém, mesmo com todas essas iniciativas e mesmo com os avanços nos níveis de atenção primária e de todo o SUS, a redução da mortalidade decorrente do câncer do colo do útero ainda é um grande desafio a ser vencido no Brasil (BRASIL, 2012).

### 2.4.2.1. Papanicolau

A colpocitologia oncótica ou exame Papanicolau constitui-se no esfregaço de células proveniente da ectocérvice e da endocérvice, que são auferidas pela raspagem do colo do útero, que permite a identificação de células sugestivas de préinvasão e até lesões malignas. Apesar dele representar o instrumento mais apropriado, de baixo custo e prático para o rastreamento do câncer de colo de útero, pelo fato de que há uma forte influência na redução da morbi-mortalidade pelo câncer do colo do útero, ainda assim a adesão ao exame Papanicolau está distante da cobertura recomendada pelo Ministério da Saúde, que é cerca de 80 a 85% (OLIVEIRA et al., 2006).

<span id="page-17-0"></span>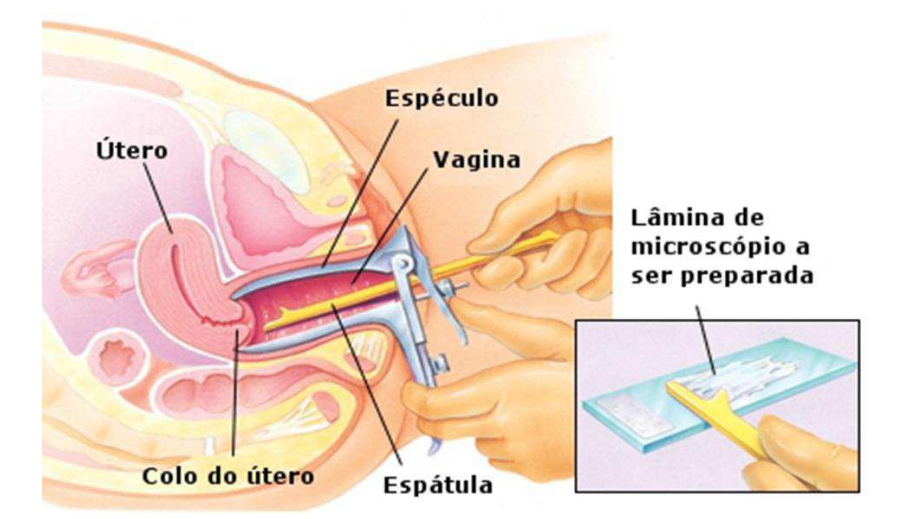

Figura 2 - Exame de colpocitologia ou Papanicolau.

Fonte: [https://estrategiasaudedafamilia.comunidades.net/exame-preventivo>](https://estrategiasaudedafamilia.comunidades.net/exame-preventivo) Acesso em jun de 2020.

## <span id="page-18-1"></span>2.4.3. Lesões Pré-malignas e Malígnas

Uma condição pré-maligna é uma lesão ou síndrome que, se não for devida e previamente tratada, poderá levar ao desenvolvimento de uma lesão maligna, um câncer. A investigação da dominância das lesões pré-malignas, Lesão Intraepitelial de Baixo Grau (LSIL) e malignas Carcinoma de Células Escamosas (CCE), Lesão Intraepitelial de Alto Grau (HSIL); e está relacionado a uma parcela de mulheres que realizaram o exame preventivo do câncer de colo do útero Papanicolau (BRASIL, 2016).

<span id="page-18-0"></span>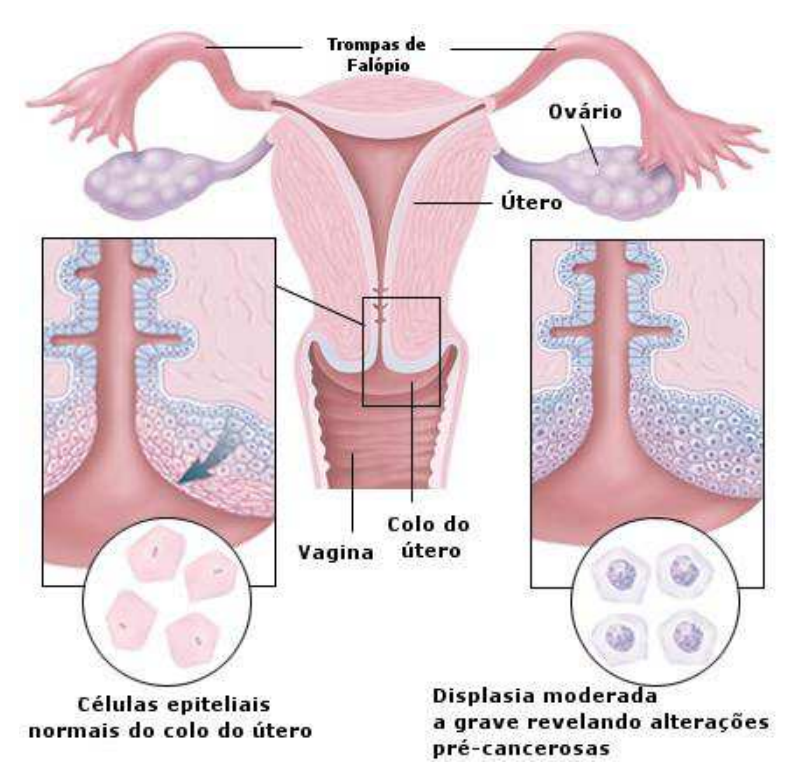

Figura 3 - Formação de células cancerígenas no colo do útero.

Fonte: [https://hmsportugal.wordpress.com/2011/03/21/teste-de-papanicolaou-colpocitologia/>](https://hmsportugal.wordpress.com/2011/03/21/teste-de-papanicolaou-colpocitologia/) Acesso em jun de 2020.

## 2.4.3.1. L-SIL (Lesão Intraepitelial de Baixo Risco)

O princípio da maioria das lesões intraepiteliais de baixo grau, dar-se no epitélio escamoso maduro da cérvice, portanto, devido sua localização ser exposta ao meio externo, justifica sua elevada taxa de agressão espontânea nessas lesões. (KOSS; GOMPEL, 2006) Lesões de baixo grau, são encontradas em aproximadamente 2% de todas as amostras. E são causadas por diferentes tipos de HPV de baixo risco. Logo, muitas lesões de baixo grau regridem de forma espontânea, porém, algumas permanecem por um prolongado tempo e por volta de 21% evoluem para uma lesão de alto grau, como mostra figura 4 a baixo (CIBAS, DUCATMAN, 2009).

<span id="page-19-0"></span>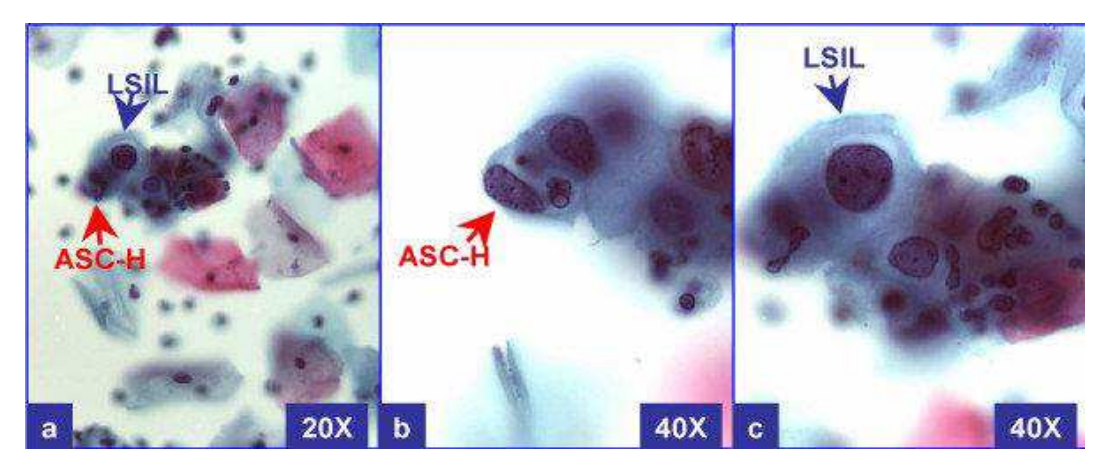

Figura 4 - Lesão intraepitelial escamosa de baixo grau (L-SIL).

Fonte: https://www.researchgate.net/figure/LSIL-H-with-CIN2-HPV-in-biopsy-Cervical-smearwith-unequivocal-LSIL-in-other-fields\_fig1\_6433548> Acesso em jun de 2020.

<span id="page-19-1"></span>

| Anomalia<br>citológica de<br>base | Regressão ao<br>normal aos 24<br>meses | Progressão para<br><b>HSIL aos 24</b><br>meses | Progressão à<br>neoplasia<br>invasiva aos 24<br>meses |
|-----------------------------------|----------------------------------------|------------------------------------------------|-------------------------------------------------------|
| <b>ASCUS</b>                      | 68.2%                                  | 7.1%                                           | 0.3%                                                  |
| <b>LSIL</b>                       | 47.4%                                  | 20.8%                                          | 0.2%                                                  |
| <b>HSIL</b>                       | 35.0%                                  | 23,4% (persistência)                           | 1.4%                                                  |

Figura 5 - Tabela com Historia Natural da Lesão intra-epitelial escamosa cervical

Fonte: BRITO, 2011

## 2.4.3.2. H-SIL (Lesão Intraepitelial de Alto Grau)

Koss e Gopel (2006), descreve que as lesões de alto grau intra-epiteliais exprimem uma ampla reestruturação do epitélio, podendo variar nas suas características citoplasmáticas, tais como, tamanho da célula e grau de alteração do núcleo.

<span id="page-20-0"></span>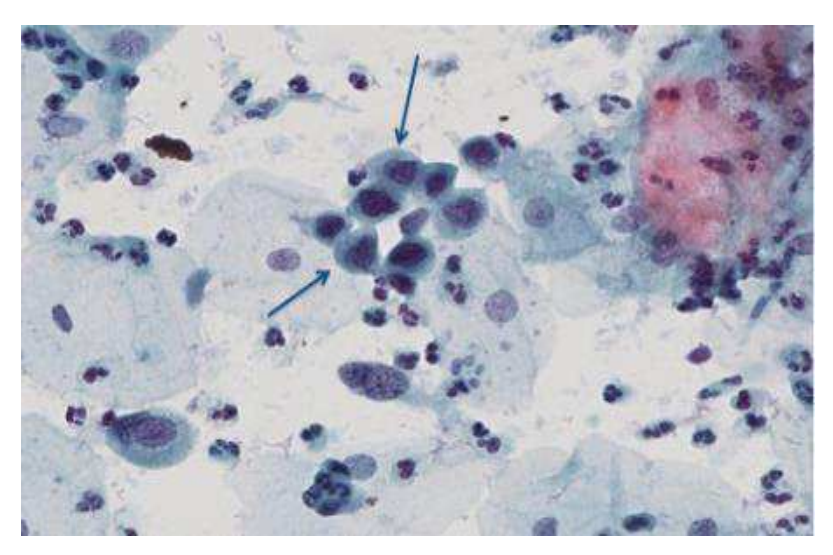

Figura 6 - Lesão intraepitelial escamosa de alto grau (H-SIL).

Fonte: https://www.sciencedirect.com/science/article/pii/S2405852116300374> Acesso em jun de 2020.

Brito (2011), fala que as lesões de baixo grau (NIC I) em sua maior parte são transitória e podem regredir em um curto período ao seu estado normal, já as lesões de médio e alto graus (NIC II e NIC III), estas, tem maior possibilidade para evoluírem a uma neoplasia invasiva, ainda que, algumas tenham a probabilidade de regredir ou até persistir, como mostrado na figura 7 logo a seguir.

|                  |                    |     | NIC <sub>3</sub>         | ncopiuoiu<br>invasiva |
|------------------|--------------------|-----|--------------------------|-----------------------|
| NIC <sub>1</sub> | 57%                | 32% | 11%                      | 1%                    |
| NIC <sub>2</sub> | SALES STORY<br>43% | 35% | 22%                      | 1,5%                  |
| NIC <sub>3</sub> | 32%                | 56% | $\overline{\phantom{a}}$ | 12%                   |

Figura 7 - Tabela de Probabilidades de regressão, persistência e progressão da NIC.

## 2.4.3.2.1. Câncer de Colo do Útero

O câncer do colo do útero, é uma lesão maligna que acomete o útero, em uma parte específica, exatamente o colo, a parte onde fica em contato com a vagina. De acordo com o INCA, primordialmente o câncer do colo do útero é descrita como uma infecção que se inicia com a transformação intraeptelial, que a longo prazo entre 10 e 20 anos, pode evoluir para uma lesão maligna (INCA, 2011).

Fonte: BRITO, 2011

<span id="page-21-0"></span>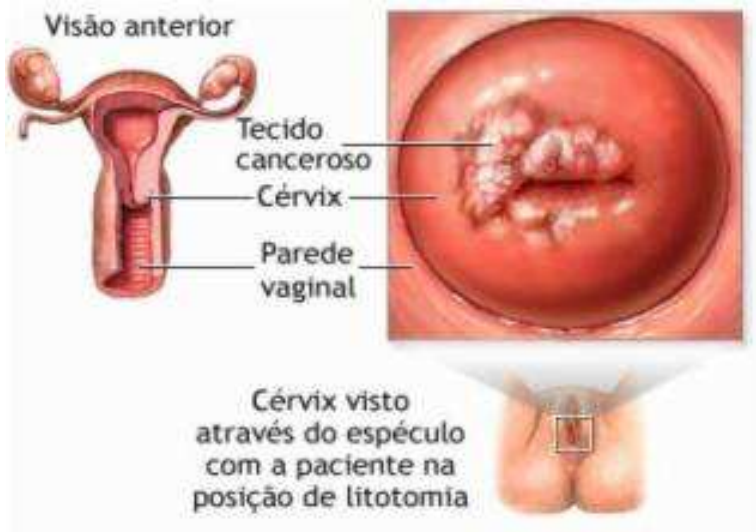

Figura 8 - Colo do útero acometido pelo câncer de colo do útero.

Fonte: https://portalcbncampinas.com.br/2018/03/cancer-de-colo-de-utero-4/> Acesso em jun de 2020.

## 2.4.3.2.2. NIC (Neoplasia Intraepitelial Cervical)

Segundo Instituto Nacional do Câncer, o colo uterino é revestido por várias camadas de células epiteliais pavimentosas, agrupadas de forma ordenada. Então, no caso das neoplasias intraepiteliais, esta estratificação fica desordenada. No momento em que há uma desordenação nas camadas mais basais do epitélio estratificado, percebe-se uma displasia leve ou neoplasia intra-epitelial cervical de grau I (NIC I). Ainda, de acordo com o INCA, cerca de 60% das mulheres com NIC I, apresentará uma regressão espontânea, 30% poderão apresentar permanência da lesão, menos de 10% poderão evoluir para NIC III e uma estimativa de cerca de 1% evoluirão para o câncer invasor (INCA, 2011).

Quando a desordenação atinge até os três quartos da espessura do epitélio, mas, preservando as camadas mais superficiais, será classificada como uma displasia moderada ou NIC II. Já quando ocorre o NIC III, há um desarranjo em todas as camadas do epitélio (INCA, 2011).

<span id="page-22-0"></span>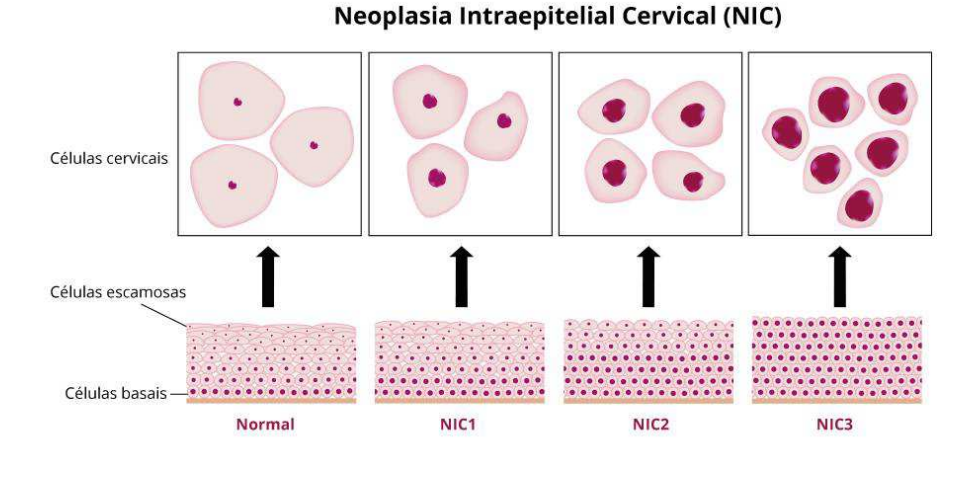

Figura 9 - Colo do útero acometido pelo câncer de colo do útero.

Fonte: www.medicinageriatrica.com.br> Acesso em jun de 2020.

As descoordenações ocorridas nas camadas do epitélio, são acompanhadas por alterações que vão desde os núcleos mais corados até figuras atípicas das divisões celulares. Podendo haver ou não a presença do HPV (Vírus do papiloma humano.

Para chegar ao câncer invasor, não necessariamente precisa passar por todas as etapas. Porém, quando há um desarranjo total das células ocorrendo a invasão do tecido conjuntivo do colo do útero logo a baixo do epitélio, tem-se um carcinoma invasor. De forma que, as lesões de alto grau são as precursoras do câncer (BRASIL, 2011).

## <span id="page-22-1"></span>2.4.4. Sistema Bethesda

No Brasil, o sistema de classificação adotado para determinar a descrição da citologia cervical é uma adaptação do sistema de Bethesda de 2001, que descreve as anormalidades de células epiteliais escamosas (atypical squamous cells of undetermined significance – ASC-US), anormalidade intraepitelial de baixo ou alto grau (low-grade/high-grade squamous intraepithelial lesion – LSIL/HSIL), anormalidades celulares glandulares atípicas (atypical glandular cells – ACG) e adenocarcinoma *in situ* (AIS) (GALÃO; RAMOS-LIMA; VETTORAZZI et al., 2012).

 De acordo CROSS e colaboradores (2006), o sistema Bethesda é um método que se baseia na classificação citológica, de dados e avanços em esfregaços genitais que compreendem a biologia do câncer cervical. Tendo como objetivo, classificar e uniformizar os esfregaços genitais femininos, de forma que melhore a comunicação entre os citopatologistas, patologistas cirúrgicos e ginecologistas, por meio de relatórios unificados, no qual o sistema facilita a análise estatística das informações, possibilitando também, as pesquisas de caráter epidemiológico e biológico de lesões malignas do trato genital feminino. O esfregaço cervico-vaginal, é definido a partir de uma consulta médica onde é registrado através de linguagem clara pelo sistema Bethesda. O relatório inclui três etapas: Construir avaliação através da qualidade do material; definir se o esfregaço está dentro dos limites normais; determinar se o esfregaço alterado deve ser classificado.

#### <span id="page-23-0"></span>**3. METODOLOGIA**

#### <span id="page-23-1"></span>3.1. TIPO DA PESQUISA

Trata-se de um estudo de caráter metodológico, exploratório-descritivo, sobre a morfologia das células pré-malignas e malignas ectocervicais e endocervicais. Descrevendo as características inerentes aos elementos de análise, através de levantamentos bibliográficos de artigos científicos e textos, por tratar-se de um compilado de trabalhos científicos atuais e fontes de informações. No qual, se pretende utilizar como instrumento para a elaboração de um aplicativo móvel como dispositivo de dados para alunos e professores da área da saúde.

### <span id="page-23-2"></span>3.2. LOCAL DA PESQUISA

Para a obtenção dos dados foram utilizadas as plataformas especificas para realização das pesquisas bibliográficas, ordenadas nas seguintes bases: SciELO – Scientific Eletronic Library Online; BDTD – Biblioteca Digital Brasileira de Teses e Dissertações; EBSCO Health/DynaMed – Evidence-based content; Portal Regional da BVS, Google Scholar e CAPES. Sendo usada como palavras-chave: citopatologia ginecológica, morfologia genital feminina, lâminas ginecológicas femininas, coletando dados apenas de Pesquisas originais, Narrativas, Revisões Integrativas e Sistemáticas na área da saúde entre janeiro de 2015 a abril de 2020.

Já a produção do material visual das lâminas ginecológicas foi realizada no Laboratório de Histologia da Universidade Federal Rural do Semi-Árido (UFERSA).

### <span id="page-24-0"></span>3.3. POPULAÇÃO E AMOSTRAS

Utilização de Lâminas citoginecológicas de células cancerígenas com lesões intra epiteliais escamosas pré-malignas de baixo grau e lesões intra epiteliais malignas de auto grau L-SIL e H-SIL.

## <span id="page-24-1"></span>3.4. INSTRUMENTO E PROCEDIMENTO DE COLETA DE DADOS

Para coleta de informações referentes ao banco de dados do aplicativo, foram utilizadas as bases de dados de acordo com os critérios de elegibilidade incluindo livros-texto e estudos necessários para a obtenção satisfatória dos dados, conforme pesquisa em análise.

## <span id="page-24-2"></span>3.5. ASPECTOS ÉTICOS E LEGAIS

O projeto aqui exposto segue diretrizes e aspectos éticos legais conforme o Código de Ética dos Profissionais de Biomedicina diante da resolução nº. 198, de 21 de fevereiro de 2011, do CFBM (Conselho Federal de Biomedicina) ao qual regulamenta as atividades e ética do biomédico, estabelecendo também os direitos, deveres, normas e penalidades a tais profissionais.

### <span id="page-24-3"></span>3.5.1. Riscos da Pesquisa

A presente pesquisa não oferece nenhum tipo de risco físico, químicos ou legais ao pesquisador.

#### <span id="page-24-4"></span>3.5.2. Benefícios da Pesquisa

O aplicativo será uma ferramenta para auxílio acadêmico como também, apoio a prática médica.

# <span id="page-25-0"></span>3.6. APLICATIVO PARA AUXILIO NA ÁREA DA CITOPATOLOGIA GINECOLÓGICA

## <span id="page-25-1"></span>3.6.1. Fases de Criação

### 3.6.1.1. A ideia

Desenvolver um aplicativo móvel com *interface* que possa representar de forma objetiva, dinâmica e explicativa, imagens de lesões pré-malignas e malignas em citopatología ginecológica.

## 3.6.1.2. O público-Alvo

Profissionais e estudantes da área da saúde que atuam e/ou estudam o campo da citopatología ginecológica.

## 3.6.1.3. Estudo de Mercado

Foi realizada uma pesquisa exploratória por aplicativos relacionados a área da citopatologia na plataforma *Play Story*, no entanto, não foram encontrados aplicativos que abrangessem a citologia.

## <span id="page-25-2"></span>3.7. DESFECHO

### <span id="page-25-3"></span>3.7.1. Desfecho Primário

A pesquisa apresentada, possibilitou o desenvolvimento de um aplicativo com um banco de dados de informações técnicas e científicas sobre lesões pré-malignas e malignas em citopatología ginecológica.

## <span id="page-25-4"></span>3.7.2. Desfecho Secundário

A pesquisa será direcionada para apreciação por revistas científicas, bem como, os resultados da presente pesquisa serão divulgados pela Faculdade de Enfermagem Nova Esperança de Mossoró (FACENE/RN).

### <span id="page-26-0"></span>**4. RESULTADOS E DISCUSSÕES**

Com todas as inovações tecnológicas dos últimos anos, as pessoas criaram uma dependência dos telefones celulares no seu cotidiano. Os celulares cada vez mais apresentam telas maiores e modernas, com interfaces mais intuitivas, razões pelas quais passaram a ser os aparelhos mais utilizados para acesso à internet (DENNISON et al., 2013; HUI et al., 2013).

Segundo a Healthcare information and Management Systmes Society, empresas que atuam na área da saúde e tecnologia, chegam a comercializar mais de 40.000 aplicativos mHealth (PATRICK, 2015). Em 2015 cerca de 500 milhões de usuários de *smartphones e tablets* em todo o mundo já acessavam aplicativos em seus dispositivos. Já em 2018, estima-se que metade dos 3,4 bilhões de usuários, são profissionais e estudantes da área da saúde e pacientes e terão pelo menos um aplicativo da área da saúde instalado em seus celulares (PATRICK, 2015).

A ampla utilização de dispositivos móveis fez com que novas tecnologias e conceitos fossem desenvolvidos. Visto que, este tipo de tecnologia tornou-se muito importante no cotidiano das pessoas, foi elaborado uma pesquisa, cujo objetivo principal consistiu-se em elaborar um aplicativo para dispositivos móveis, se forma que facilite o acesso a informações confiáveis, representando de forma objetiva, dinâmica e explicativa, imagens de lesões pré-malignas e malignas em citopatología ginecológica.

Em pesquisa realizada nas plataformas digitais *Play Store e Appstore*, observou-se que existem vários de aplicativos para fins de auxílio a área da saúde, com informações nas mais variadas áreas. Alguns referentes a citologia, fisiologia celular, hematologia entre outros. Cada um com seu objetivo e função diferenciado. Durante a pesquisa também foi analisado alguns aplicativos como, por exemplo: o **CytoAtlas**, aplicativo com pontuação de 4,7 estrelas na loja de aplicativos *android*, lançado em abril de 2016, que é uma ferramenta de referência Citopatológica, com foco em critérios e diagnósticos. Contendo mais de 800 imagens citológicas esfoliativas e aspirativas, imagens de lâminas, incluindo esfregaços diretos, características morfológicas. O **Cito Laudo**, aplicativo que tem pontuação de 5,0 estrelas na loja de aplicativos *android*, lançado em agosto de 2018, e foi criado para facilitar a vida do estudante de citologia clínica, armazenando informações sobre lâminas e gerando laudos de forma fácil e intuitiva. Também foi analisado o

**AnatLabHistology** nativo na língua inglesa, com pontuação de 4,2 estrelas na loja de aplicativos *android*, lançado em agosto de 2017, que fornece acesso móvel a uma coleção completa de imagens microscópicos de alta resolução da histologia celular, esta aplicação para dispositivos móveis permite que estudantes, professores, pesquisadores e público em geral para explorar a paisagem microscópica completa do corpo como se estivessem olhando para uma coleção de imagens reais em um microscópio físico, tudo através da nuvem via seus dispositivos móveis *android*. Existe também o aplicativo **whitebook,** que teve sua última atualização em 3 de junho de 2020, possui uma pontuação de 4,0 estrelas na loja de aplicativo *android*, ele é bastante utilizado na área da saúde, o mesmo envolve várias especialidades, tais como: clínica médica, pediatria, cirurgia, ginecologia, obstetrícia e medicina interna. Aplicativo muito interessante e eficiente onde tem em seu menu uma agenda, com mais de seis mil medicamentos, guia de doença, protocolos médicos e procedimentos clínicos. Também pode ser consultado o Cid da doença e o protocolo do sistema único de saúde (SUS).

No levantamento anterior discutiu-se que foi possível observar a existência de diversos aplicativos com tais objetivos para solucionar e auxiliar tanto os profissionais da saúde como estudantes universitários porem, nesse mundo digital ainda existem vários aspectos a serem solucionados. Diante dos aplicativos já citados e os não citados, também, há alguns que aborda a citopatologia ginecológica, porém cada uma com as suas limitações, com isso, observou-se a necessidade de desenvolver um aplicativo móvel focado para estudantes e profissionais da área da saúde, que contenham um amplo banco de dados com imagens e informações de análise aprofundada em lâminas citopatológicas celulares, onde seja possível aferir se há presença ou não de lesões no trato vaginal feminino, para assim contribuir em um diagnóstico.

Desta forma o aplicativo CitoImagem, possui um diferencial no mercado de aplicativos que atuam na área da saúde, pois preencherá várias lacunas já existentes, auxiliando profissionais e acadêmicos que necessitam de informações mais aprofundadas e que seja de fácil acesso, sobre a citologia clínica celular, então assim auxiliar no diagnóstico baseado na plataforma digital onde estará disponível um banco de imagens de lâminas citológicas ginecológicas, facilitando o processo de interpretação.

#### <span id="page-28-0"></span>4.1. PROJETO DO APLICATIVO

O layout do aplicativo que levou o nome de "CitoImagens" foi desenvolvido para ser intuitivo e sem muitas informações desnecessárias, contendo a tela inicial do aplicativo onde o usuário irá *logar* com seu *login* e senha (ver figura 10), como também poderá ser direcionado para a tela de cadastro para o primeiro acesso ao aplicativo, tela inicial do aplicativo *logado*, composto pelas opções, Menu, buscar, histórico e informações sobre o aplicativo (ver figura 11), tela de menu (ver figura 12) e as páginas de pesquisas com imagens e informações sobre citopatologia ginecológica (ver imagens da 13 a 24).

Após a instalação do aplicativo, o usuário terá acesso a página de *login* do aplicativo (ver figura 10), porém antes de *logar*, o usuário precisa fazer um cadastro para assim criar uma senha de acesso, então, após criar a conta o usuário poderá fazer o *login* e logo será direcionado para a tela inicial do aplicativo, onde poderá escolher ir para ao menu e buscar manualmente uma informação, fazer uma busca especifica pelo assunto desejado, visualizar seu histórico de buscas ou acessar as informações do aplicativo (ver figura 11). A seguir fluxograma demonstrando o caminho do usuário:

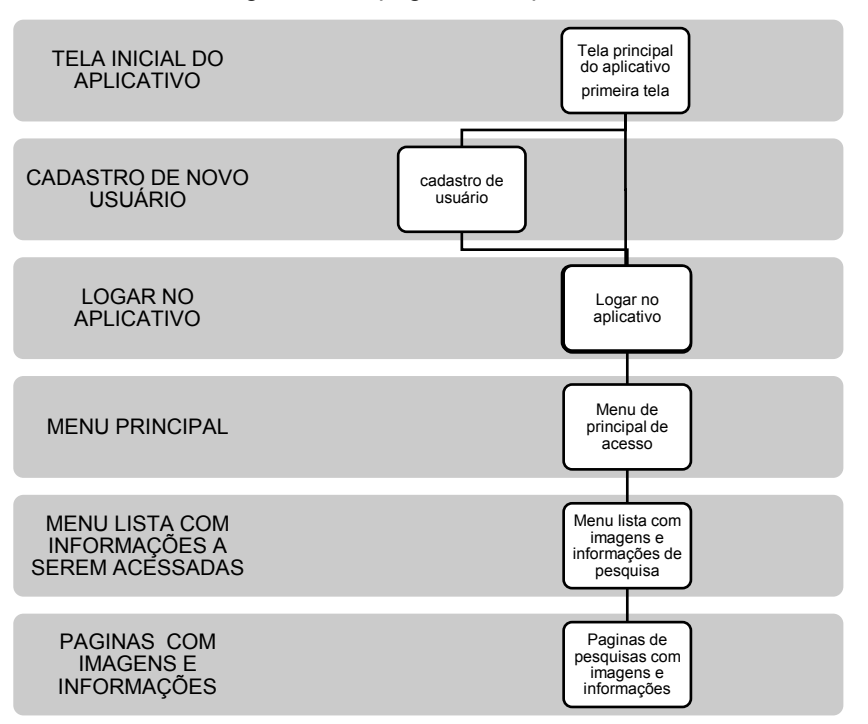

Fluxograma das páginas do aplicativo.

Fonte: Dados da pesquisa, 2020.

## <span id="page-29-0"></span>4.1.1. Apresentação do aplicativo (CitoImagens)

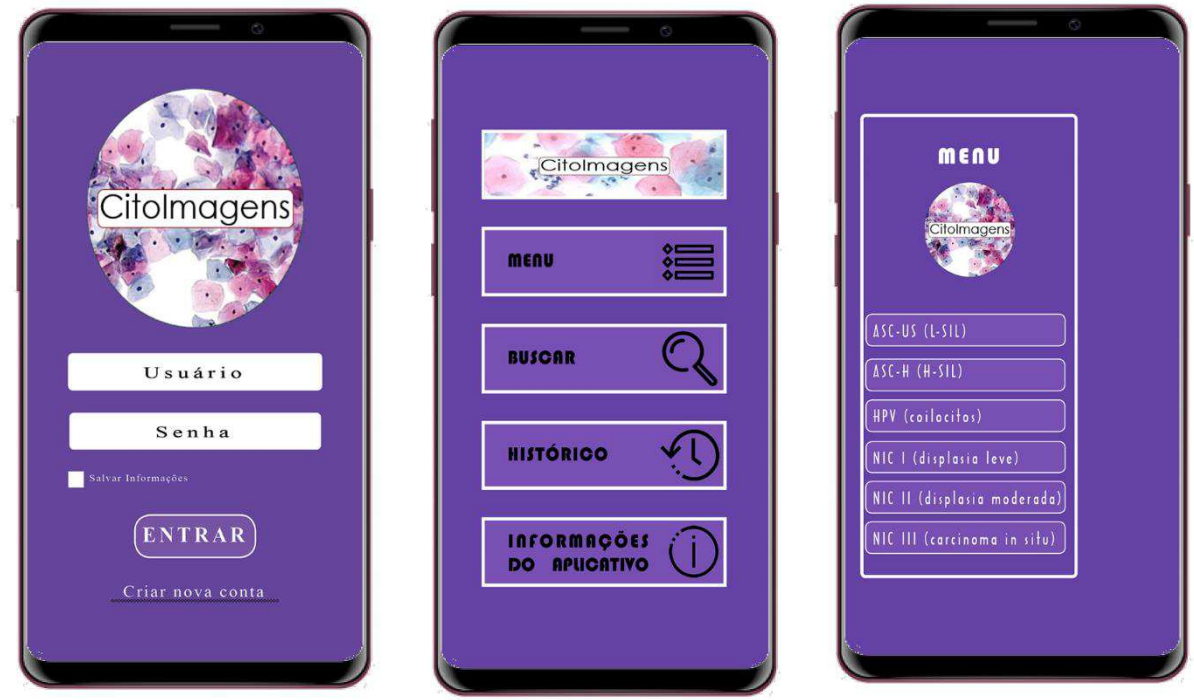

Figuras 10,11 e 12 - Tela de *Login*, tela principal do aplicativo *logado* e tela de menu.

Fonte: Dados da Pesquisa, 2020.

Na primeira figura (figura 10), mostra a primeira tela logo que abre o aplicativo, nesta tela o usuário no primeiro acesso clicará em criar nova conta, para cadastrar-se no aplicativo e assim criar seu *login* e senha para acesso, após cadastro finalizado, será direcionado novamente para a tela primária, onde fará a login para entrar no aplicativo. Logo em seguida ele verá a segunda tela (figura 11), onde o usuário terá 4 opções de escolha, o botão menu, onde ele será direcionado para o menu de pesquisa, o botão buscar, onde ele poderá buscar pela informação especifica, o botão histórico, onde ele poderá visualizar o seu histórico de buscas no aplicativo e por fim o botão de informações do aplicativo onde terá informações técnicas e poderá entrar em contato com a equipe de criação e acesso aos créditos de criação do aplicativo. Ao selecionar a opção menu (figura 12), abrirá a tela com a lista de assuntos contidas no banco de dados do aplicativo, onde ele poderá escolher uma das opções para fazer sua consulta. Como mostram as imagens a seguir.

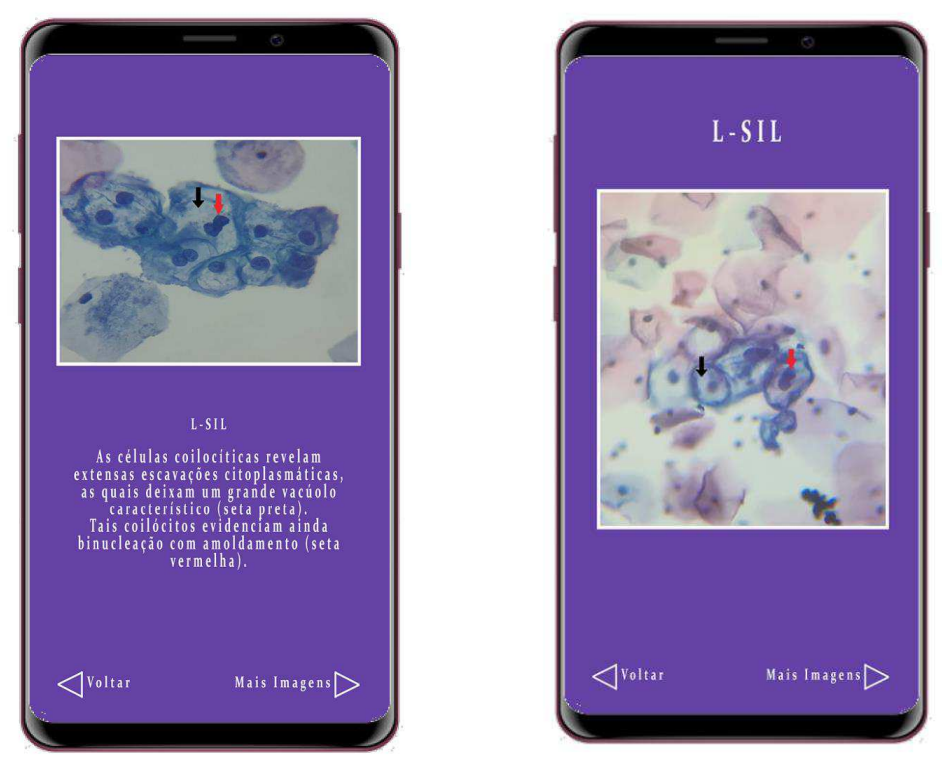

Figuras 13 e 14: Tela de pesquisa e imagem sobre L-SIL.

Fonte: Dados da Pesquisa, 2020.

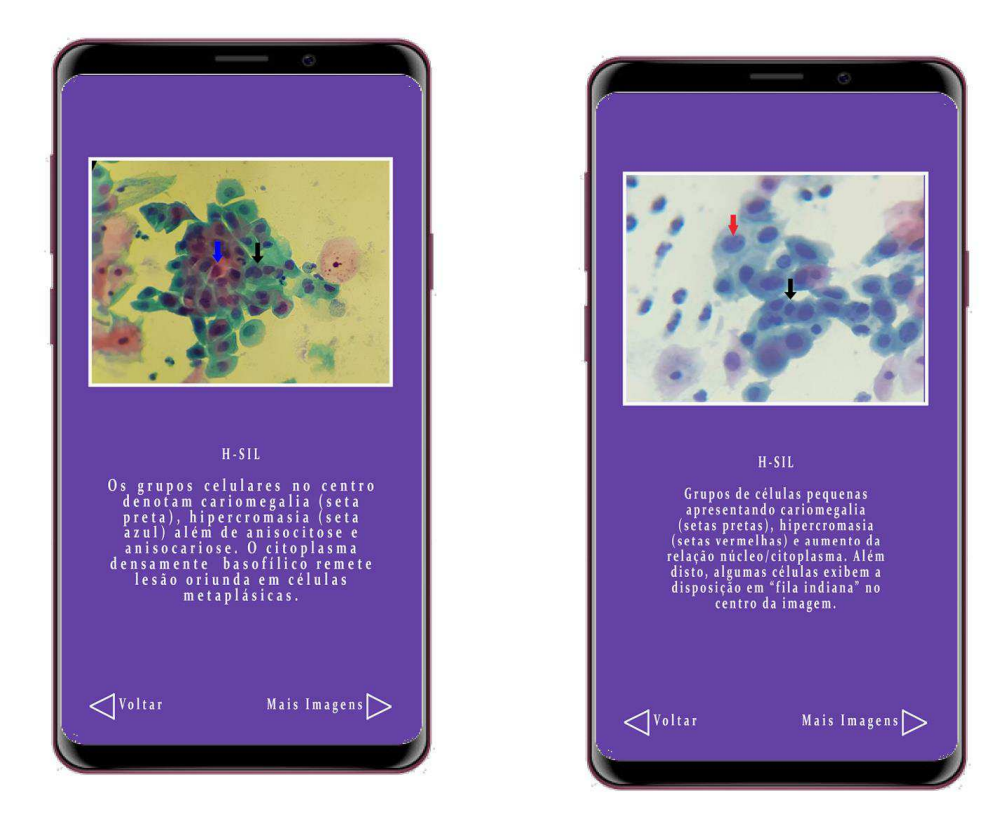

Figuras 15 e 16: Tela de pesquisa e imagem sobre H-SIL

Fonte: Dados da Pesquisa, 2020.

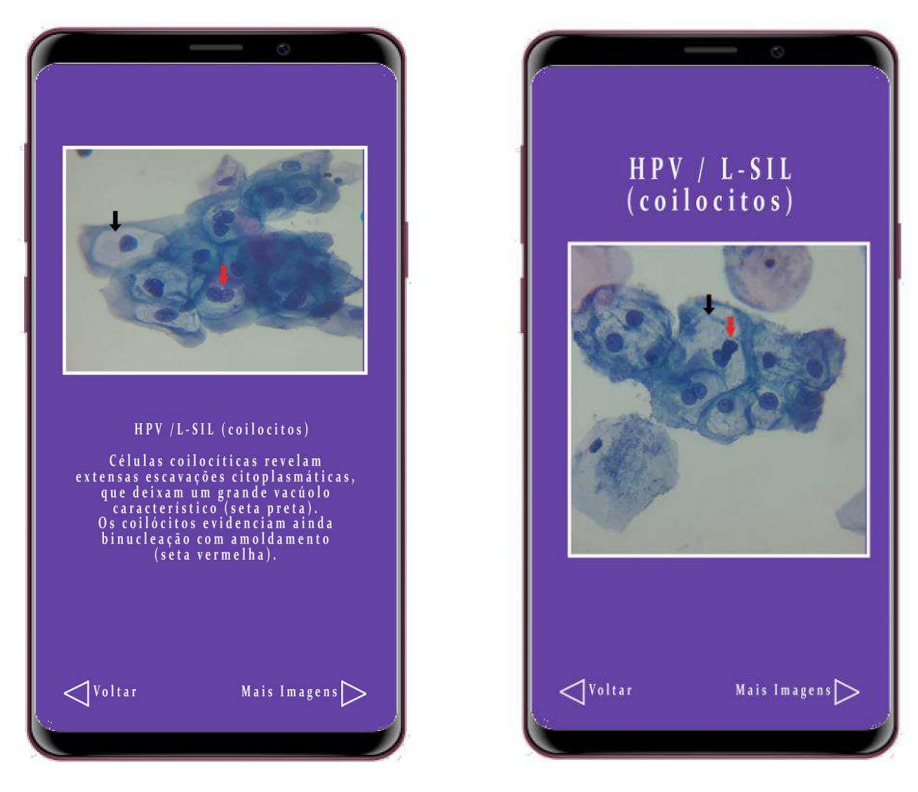

Figuras 17 e 18: Tela de pesquisa e imagem sobre HPV.

Fonte: Dados da Pesquisa, 2020.

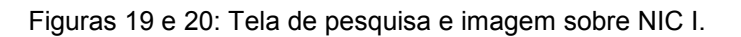

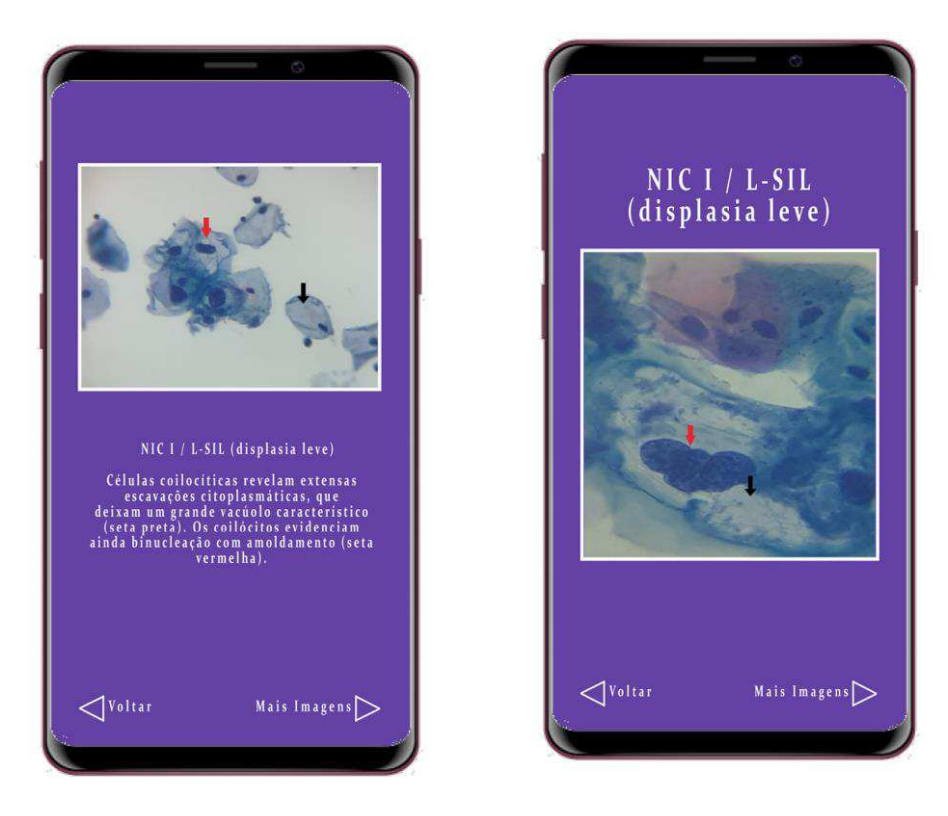

Fonte: Dados da Pesquisa, 2020.

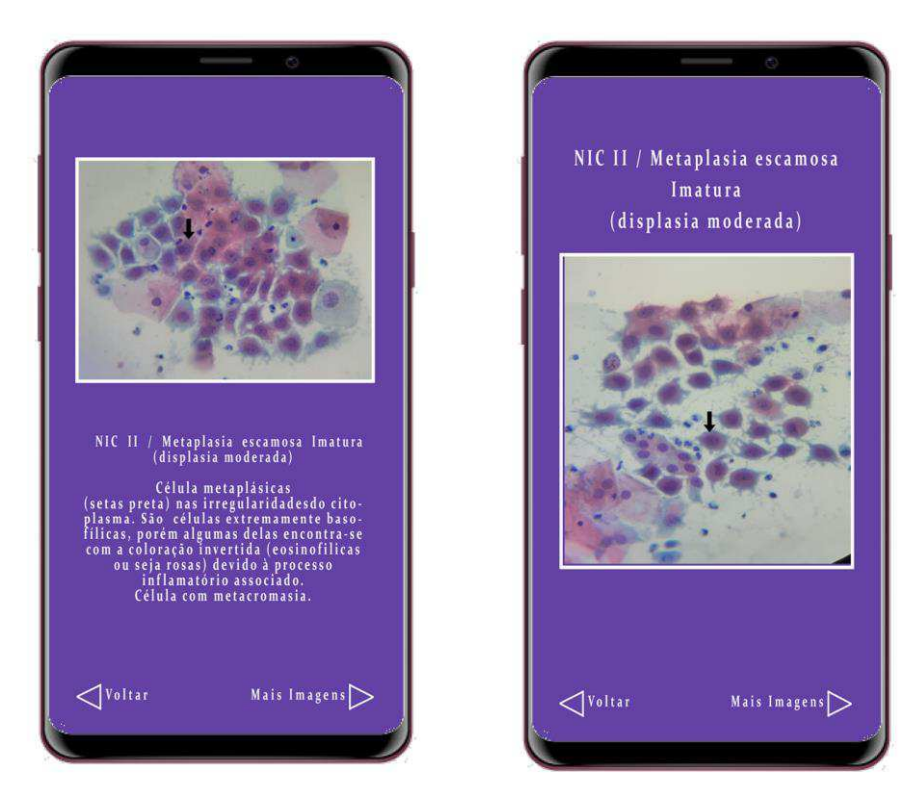

Figuras 21 e 22: Tela de pesquisa e imagem sobre NIC II.

Fonte: Dados da Pesquisa, 2020.

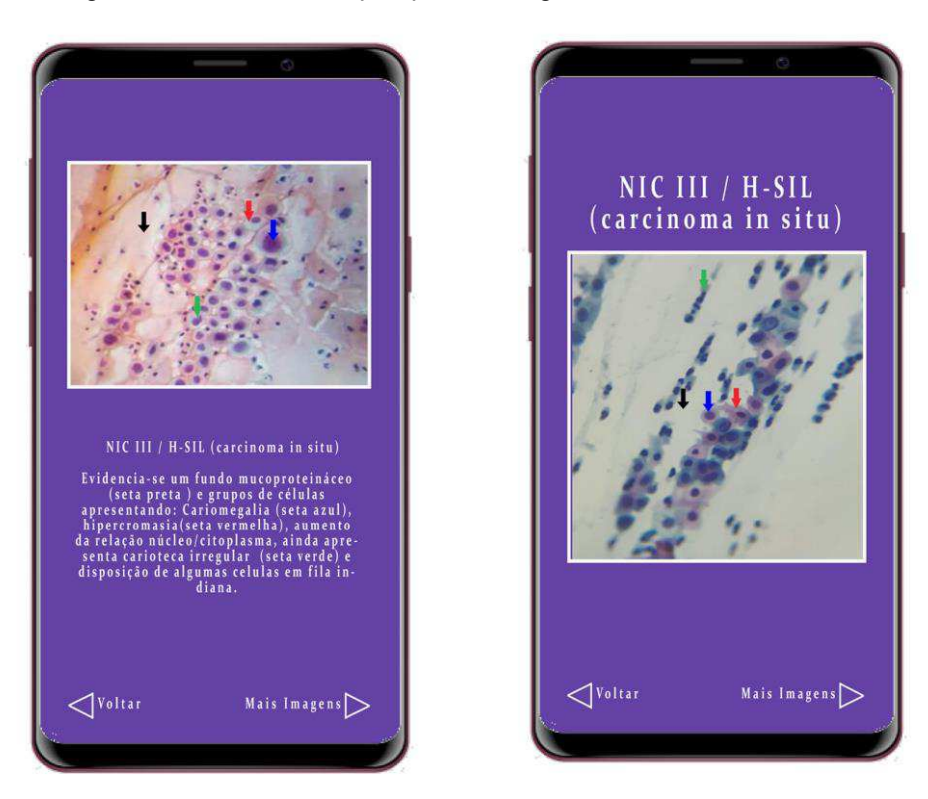

Figuras 23 e 24: Tela de pesquisa e imagem sobre NIC III.

Fonte: Dados da Pesquisa, 2020.

## <span id="page-33-0"></span>**5. CONSIDERAÇÕES FINAIS**

O estudo prevalente de infecções genitais desta mostram que há um problema de saúde pública que deve ser controlado e uma necessidade de ação direcionada a prevenção destas doenças. Alguns estudos não contam com informações referentes ao perfil sócio-comportamental, ao estado civil e ao número de filhos das pacientes que realizaram o exame de Papanicolau o que nos impede de relacionar a presença desses agentes a alguma variável, dificultando assim a criação de políticas preventivas na população mais susceptível.

Com relação ao exame de Papanicolau, ficou demonstrado que o os aplicativos móveis são essenciais para informar a população e auxilio dos estudos acadêmicos principalmente na utilização das imagens como uma forma precursoras na detecção do câncer de colo do útero. Todavia, não se deve descartar outras vias de investigação laboratorial para confirmar alguma possível patologia.

Desse modo, é possível desenvolver um aplicativo móvel com *interface* que possa representar de forma objetiva, dinâmica e explicativa imagens de lesões prémalignas e malignas em citopatología ginecológica, para auxílio aos profissionais da saúde.

## <span id="page-34-0"></span>**6. REFERENCIAS BIBLIOGRÁFICAS**

ANDRADE, Cid Rodrigues; **Proposta e desenvolvimento de aplicativo móvel de representação de dados de EEG e PDC**; São Paulo – 2013.

ALVES, André Garcia, Luiz; LOPES, Fernando Braga**; O Impacto das Tecnologias Móveis na Sociedade**, Faculdade Cidade Verde (FCV) – Maringá, PR, 2015.

ARAÚJO, T. M.; ARAÚJO, M. F. M.; CAETANO, J. Á. **O uso da escala de Braden e fotografias na avaliação do risco para úlceras por pressão** Ver Esc Enferm USP, v. 46, n. 4, p. 858-64, 2012; disponível em: <http://www.scielo.br/pdf/reeusp/v46n4/11.pdf>. Acesso em: 05 de out. 2019.

BRASIL (Ministério da Saúde) - Instituto Nacional de Câncer; Disponível em:<http://www2.inca.gov.br/wps/wcm/connect/tiposdecancer/site/home/colo\_utero/d efinição> acesso em 18 de nov. 2019.

BRASIL, **Caderno de referência: citopatologia ginecológica**. 2012. Disponível em: http://bysms.saude.gov.br/bys/publicacoes/tecnico\_citopatologia\_caderno\_referencia \_1.pdf. Acesso em: 31 mar. 2020.

BRASIL (Ministério da saúde) - **Atlas de citopatologia ginecológica**. 2012. Disponível em:

http://bvsms.saude.gov.br/bvs/publicacoes/atlas\_citopatologia\_ginecologica.pdf. Acesso em: 31 mar. 2020.

BRASIL (Ministério da Saúde) - Departamento de Atenção Básica. **Cadernos de Atenção Básica: Saúde sexual e reprodutiva.** Brasília: Ms, 2013. 300 p. Disponível em:<http://bvsms.saude.gov.br/bvs/publicacoes/saude\_sexual\_saude\_reprodutiva.pd f>. Acesso em: 29 set. 2019.

BRASIL (Ministério da Saúde) - **Diagnóstico laboratorial de doenças sexualmente transmissíveis, incluindo o vírus da imunodeficiência humana**. Brasília, 2014:270p. Disponível em: http://apps.who.int/iris/bitstream/10665/85343/7/9789241505840\_por.pdf Acesso em: 31 mar. 2020.

BRASIL (Ministério da Saúde) - Secretaria de Atenção à Saúde. **Protocolos da Atenção Básica: saúde das mulheres.** Brasília: Ms, 2016. 230 p. Disponível em: <http://bvsms.saude.gov.br/bvs/publicacoes/protocolos\_atencao\_basica\_saude\_mul her s.pdf>. Acesso em: 29 set. 2019.

CIBAS, E. S., DUCATMAN B. S. Cytology: **diagnostic principles and clinical correlates. Saunders Elsevier**. 3ª edição, p. 29-43, 2009.

FERREIRA, Paulo Afonso, CNI (Conferencia Nacional da Indústria) - Portal da indústria, 11/10/2017 - disponível em <https://noticias.portaldaindustria.com.br/artigos/paulo-afonso-ferreira/o-avanco-datecnologia-e-as-transformacoes-na-sociedade/> Acesso em: 04 de out. 2019.

COREM/SP (Conselho Regional de Enfermagem de São Paulo), **Protocolo de Enfermagem na Atenção Primária à Saúde, modulo 1: saúde da mulher**, São Paulo/SP. Nov de 2019.

DENNISON, L. et al. **Opportunities and challenges for smartphone applications in supporting health behavior change: qualitative study**. Journal of medical Internet research, v. 15, n. 4, p. 1–12, 2013.

Easy easy apps; **criação de aplicativos**, disponívem em <https://www.easyeasyapps.net/> Acesso em: 20 de nov. 2019.

E-TINet; **o que é preciso para desenvolver um aplicativo para android**; acessado em: <https://e-tinet.com/android/o-que-preciso-para-desenvolver-aplicativos-paraandroid/> Acesso em: 20 de nov. 2019.

FIGUEIREDO, C. M. S.; NAKAMURA, E. **Computação móvel: novas oportunidades e desafios**. T&C Amazônia, v. 1, n. 2, p. 16-28, 2003. Disponível em: < http://issuu.com/revistatec/docs/revista\_tec\_ed02 >. Acesso em: 05 de out. 2019.

GOMPEL.C; KOSS, L. **Citologia ginecológica e suas bases anatomoclínicas**. São Paulo, Manole, 1997.

INCA (Instituto Nacional do Câncer) - **Detecção Precoce de Câncer do Colo do Útero**; publicado em 25/10/2018 – Disponível em <https://www.inca.gov.br/en/node/1194> Acesso em: 11 de nov. 2019.

Instituto Nacional de Câncer (INCA) - Coordenação Geral de Ações Estratégicas. Divisão de Apoio à Rede de Atenção Oncológica. **Diretrizes brasileiras para o rastreamento do câncer do colo do útero** / Instituto Nacional de Câncer. Coordenação Geral de Ações Estratégicas. Divisão de Apoio à Rede de Atenção Oncológica. – Rio de Janeiro: INCA, 2011.

KOSS, L.; GOMPEL, C. **Introdução à citopatologia com correlações histológicas e clínicas**. Ed. Roca, 1 edição, p.79-108, 2006.

LIMA, O. N. D; CÂMARA, SILVANA; G, M DAS G; RAMALHO, RIVEKA. **Cytological diagnosis of ascus: its importance in clinical conduct**. Rio de Janeiro, vol. 38, no1, p.45-49, 2002.

MENDES, T. S.; SILVA, F. J. S**. Desenvolvimento de aplicações colaborativas para ambientes computacionais móveis voltados ao domínio da Saúde**. Cad Pesq, v. 20, n. especial, p. 36-43, 2013 - Disponível em: < http://www.periodicoseletronicos.ufma.br/index.php/cadernosdepesqu isa/article/view/1755/1397 >. Acesso em: 05 de out. 2019.

Ministério da Saúde - Caderno de referência 1: **Citopatologia Ginecológica**/ André Luiz de Souza Barros, Daisy Nunes de Oliveira Lima, Michelle Dantas Azevedo, Micheline de Lucena Oliveira – Brasília: Ministério da Saúde; Rio de Janeiro: CEPESC, 2012.

Ministério da Saúde - Secretaria Nacional de Assistência à Saúde; Instituto Nacional de Câncer. Coordenação de Prevenção e Vigilância (Conprev), **falando sobre câncer do colo do útero**. – Rio de Janeiro: MS/INCA, 2002.

MOYSÉS, Natalia - **Análise da hipermetilação do gene pINK4a em lesões prémalignas e malignas da cérvice uterina associadas à infecção por papilomavírus humanos**, Niterói / RJ, 2011.

NUWER, Nuwer M. **Assessment of digital EEG, quantitative EEG, and EEG brain mapping**: Report of the American Academy of Neurology and the American Clinical Neurophysiology Society. Neurology, v. 49, p. 277–292, 1997.

OLIVEIRA, M. M. H. N.et al. **Cobertura e fatores associados à não realização do exame preventivo de Papanicolaou em São Luís**, Maranhão. Rev. Brasileira de Epidemiologia, São Paulo, v. 9, n.3, p.325-34, 2006.

PATRICK, J. R. **How mHealth will spur consumer-led healthcare**. mHealth, v. 1, p. 14, 2015.

PIRES, C. - Primeira Jornada Internacional de Citotecnologia; Citotecnologia: da formação à atuação no controle do câncer; **Lesões intraepteliais escamosas do colo do útero (ISIL e HSIL)** - Rio de Janeiro, 2009.

PwC Health Research Institute; **Top health industry issues of 2016**; Thriving in the New Health Economy; December 2015.

SANTOS, Tatiane Sirqueira, tecnologia e educação: **o uso de dispositivos móveis em sala de aula**; Londrina – 2016.

OLIVEIRA, Garithuzy Macedo; SANTOS, Leidiene Ferreira. Uso de aplicativos para dispositivos móveis no processo de educação em saúde: reflexos da contemporaneidade. Revista Observatório, Palmas, v. 4, n. 6, p.826-844, 2018.

ORGANIZAÇÃO MUNDIAL DE SAÚDE. Colposcopia e tratamento da neoplasia intraepitelial cervical: Manual para principiantes. 2019. Disponível em: <https://screening.iarc.fr/colpochap.php?chap=9.php&lang=4>. Acesso em: 17 out. 2019.

Sistema COC de Ensino; **Citologia** – Disponível em <https://www.coc.com.br/blog/soualuno/biologia/o-que-e-citologia> Acesso em: 12 de nov. 2019.

TIBES, Chris Mayara dos Santos. **Aplicativo móvel para prevenção e classificação de úlceras por pressão** / Chris Mayara dos Santos Tibes. – São Carlos: UFSCar, 2015.

TRIVINHO, Eugênio. O mal-estar da teoria: **a condição da crítica na sociedade tecnológica atual**. Rio de Janeiro - 2001.

Use mobile; **como criar um aplicativo**; publicado dia 09/02/2017, disponível em: <https://usemobile.com.br/como-criar-um-aplicativo/> Acesso em: 20 de nov. 2019.

Wolton, Dominique. **Internet, e depois? Uma teoria crítica das novas mídias**. Editora Sulina. Porto Alegre, 2007.